## **newss.pl**

OKNOPLAST jedyną rozpoznawalną marką okien fasadowych według badania Centrum Analiz Branżowych

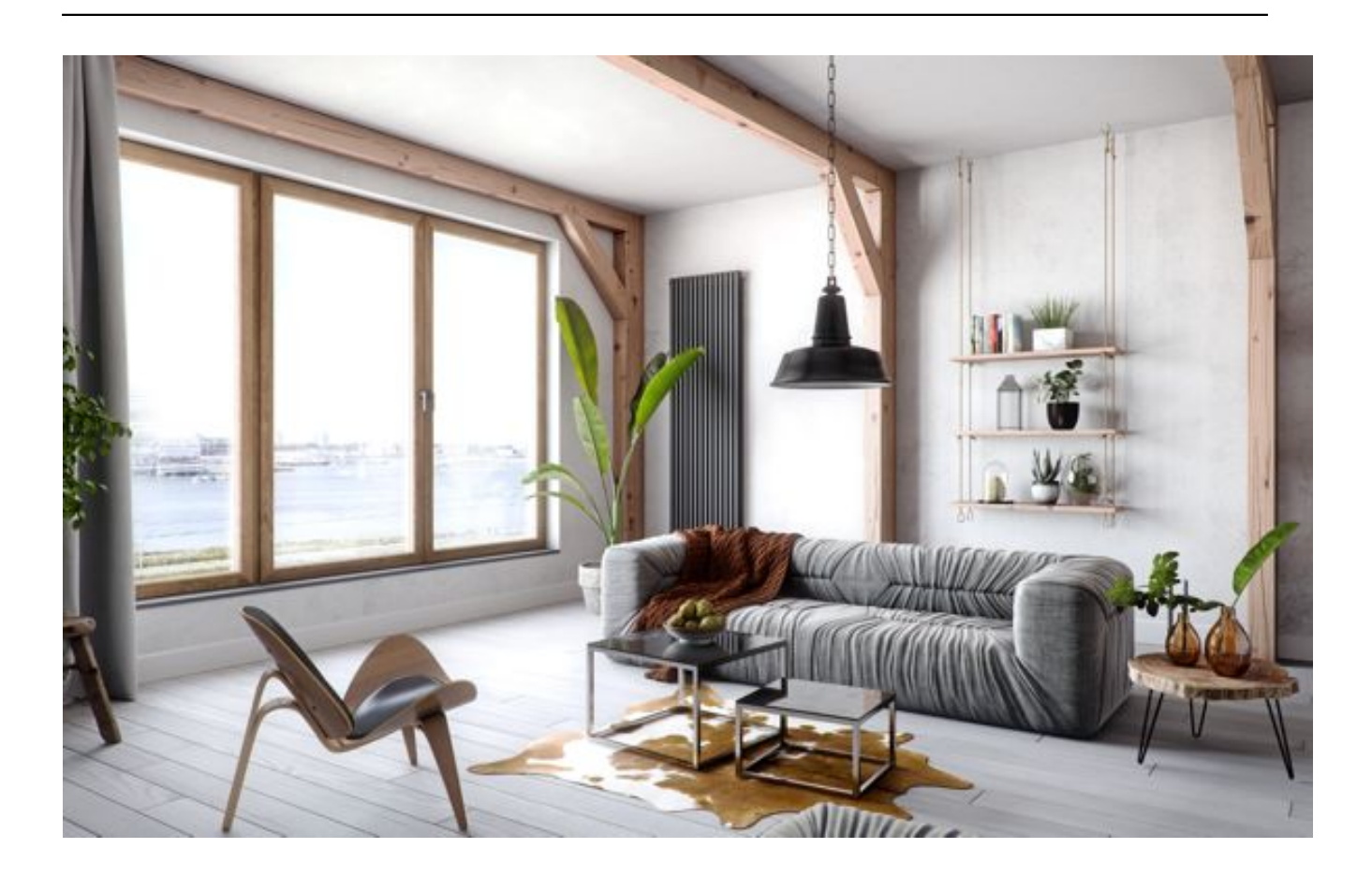

Jakie marki znają inwestorzy, które ostatecznie wybierają i czy chętnie polecają innym okna, drzwi i bramy marek, które już sami kupili? Centrum Analiz Branżowych postanowiło sprawdzić które marki wybierają Polacy najczęściej i najchętniej. W TOP 5 znalazła się marka OKNOPLAST, jako jedyna reprezentując kategorię okien fasadowych.

Wybór okien, drzwi i bram dla każdego inwestora to zawsze temat wymagający. Każdy musi zmierzyć się z wieloma pytaniami dotyczącymi poziomów energooszczędności, zastosowanej technologii czy finalnie budżetu jaki może przeznaczyć na zakup. W szeroko pojętej branży budowlanej nie do przecenienia są również polecenia. Ufamy poradom, tych, którzy przez budowę domu czy remont mieszkania sami niedawno przeszli. Tym interesujące są wyniki badań, które przeprowadziło niedawno Centrum Analiz Branżowych. Celem badania było sprawdzenie, które marki inwestorzy indywidualni znają, wybierają i polecają. Respondenci bardzo wyraźnie wskazali marki, które cenią sobie najbardziej, a są to OKNOPLAST, Fakro, Gerda, Porta i Velux.

"Cieszymy się, że nasze wszystkie działania przynoszą rezultaty, które sobie zakładamy. To, że inwestorzy indywidualni wybierają i polecają nasze produkty jest potwierdzeniem, że nie tylko doceniają nasze produkty pod względem najwyższej jakości, technologii i designu, ale również pozytywnie odbierają nasze działania komunikacyjne. To strategia realizowana od początku działalności, która dziś bardzo procentuje." - podsumowuje Magdalena Cedro-Czubaj, Dyrektor Marketingu w Grupie OKNOPLAST.

Badanie przeprowadzono w styczniu 2020 roku metodą CAWI na próbie 1000 inwestorów indywidualnych, osób w wieku 24-65 lat, które w ciągu ostatnich 24 miesięcy budowały własny dom lub remontowały dom albo mieszkanie.

## **OKNOPLAST**

press box